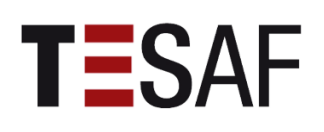

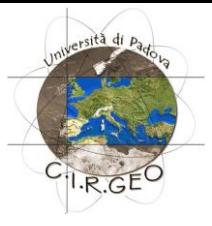

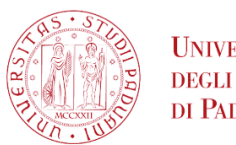

**UNIVERSITÀ DEGLI STUDI** DI PADOVA

### UNIVERSITÀ DEGLI STUDI DI PADOVA **Corso di Laurea Magistrale in Scienze Forestali e Ambientali**

# Corso di Telerilevamento e Sistemi Informativi Territoriali

# **Parte I – Introduzione, Obbiettivi, Software, l'Esame, Bibliografia**

A.A. 2019/2020

*Docente del Corso: Francesco Pirotti PhD*

# Sommario

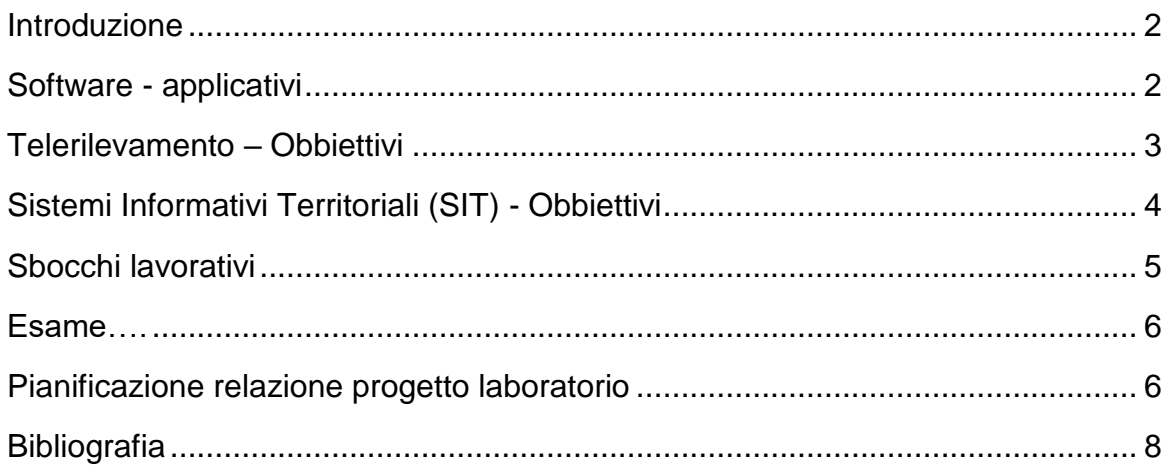

### <span id="page-2-0"></span>Introduzione

Il corso vuole formare i discenti all'utilizzo di dati telerilevati per il supporto all'analisi delle variabili di interesse ambientale e agro-forestale.

Applicazioni di interesse:

- Mappare la vegetazione urbana
- Stabilire lo stato fitosanitario delle piante
- Stabilire la presenza/assenza di piante infestanti
- Desertificazione
- Classificazione Land Use / Land Cover (LULC)
- Mappe accurate delle forme del terreno (lidar) utilizzo per la pianificazione delle strade
- Identificazione delle strade sotto vegetazione
- Mappe della struttura verticale della vegetazione (lidar) ricaduta sulla presenza di combistibile (e.g. rischio incendi)
- Monitoraggio della rinnovazione post-disastro
- Correlare la presenza di verde urbano con temperatura (isole di calore)

### <span id="page-2-1"></span>Software - applicativi

<u>.</u>

Verranno utilizzati i seguenti software Open Source (OS) i.e. a codice sorgente non vincolato da licenze restrittive. I software OS non richiedono oneri di acquisto per il loro utilizzo e hanno il codice dell'applicativo stesso disponibile a tutti, garantendo quindi la massima trasparenza. Sono inoltre supportati da un'ampia comunità utenti che forniscono documentazione e soluzioni ai comuni problemi.

1. **QGIS** (obbligatorio per il corso) – ATTENZIONE scaricare ed installare la versione LTR (long term release) più stabile, ovvero la versione 3.4 <http://www.qgis.org/it/site/forusers/download.html>

Dopo averlo installato, installare anche il plugin "Semi-automatic classification plugin"<sup>1</sup> .

2. Per il lidar useremo **CloudCompare** – <https://www.danielgm.net/cc/>

Se possibile faremo una lezione finale di introduzione alla programmazione in ambito del telerilevamento e dei sistemi informativi territoriali usando i software seguenti (che consiglio di installare).

- 3. **R**  <https://cran.r-project.org/bin/windows/base/>
- 4. **RStudio**  <https://www.rstudio.com/products/rstudio/download/#download>

<sup>1</sup> Congedo Luca (2016). Semi-Automatic Classification Plugin Documentation. DOI: http://dx.doi.org/10.13140/RG.2.2.29474.02242/1

# <span id="page-3-0"></span>Telerilevamento – Obbiettivi

L'obbiettivo è quello di fornire ai frequentanti gli strumenti necessari per sfruttare i dati ottenibili da sensori remoti, in ambito forestale ed ambientale. Alcune nozioni che dovrete avere a fine corso:

- 1. Principi del telerilevamento
	- a. Come i sensori registrano l'energia elettromagnetica (**EEM**) e come le caratteristiche di questa vengono modificate durante il tragitto che percorre dalla fonte al sensore.
	- b. Quali sono le **lunghezze d'onda** dello **spettro elettromagnetico** più utili per il monitoraggio della superficie terrestre, marina, e atmosferica
	- c. Cos'è la **finestra atmosferica** e come questa impatta sulla **trasmittanza** in atmosfera della EEM e quindi sulla firma spettrale
	- d. Cos'è la **firma spettrale** di un elemento
	- e. Cosa significa "mescolanza delle firme spettrali"
- 2. L'immagine digitale
	- a. Come viene trasformata l'EEM in **valore di grigio** immagine
	- b. Cosa rappresenta un **pixel** in un'immagine digitale
	- c. Quanti e come differiscono i **formati** di un'immagine digitale
	- d. Cosa significa un formato "BIL", "Band sequential", "Tiled"
	- e. **Compressione** *lossless* e *lossy* nei diversi formati compressi JPEG, ECW, TIFF
	- f. Quali sono le caratteristiche di un'immagine/sensore ovvero le **risoluzioni** seguenti:
		- i. Radiometrica
		- ii. Spettrale
		- iii. Spaziale

e come queste impattano nella scelta del **sensore/immagine** da utilizzare in un progetto.

- g. Elencare le possibili fonti di errore (i.e. geometrico e radiometrico), le loro cause ed eventuali interventi di correzione.
- h. Quali metodi possono essere utilizzati per correggere gli errori del punto sopra
- 3. I sensori e le piattaforme
	- a. Quali diversi vettori/piattaforme possono essere utilizzati
	- b. Cos'è il **tempo di ritorno** di un sensore/piattaforma e come questo impatta nella scelta
	- c. Quali sono i sensori più accessibili e utili disponibili al momento del corso e come ottenere le immagini
- 4. Elaborazione delle immagini digitali
- a. Quali **software** sono disponibili e le loro caratteristiche
- **b.** Come ottenere le firme spettrali
- **c.** Cosa significa **classificazione supervisionata/guidata o nonsupervisionata/non-guidata, classificazioni pixel-based e object-based, machine-learning ed intelligenza artificiale**
- d. Cosa sono le **ROI**/Training Areas e come utilizzarle per **addestrare** un modello e per validarlo.
- e. I diversi algoritmi di classificazione
- f. Come valutare **l'accuratezza** del risultato di una classificazione
- g. Cos'è la **matrice di confusione**
- h. Come applicare l'indice **Kappa** di accuratezza
- i. Come calcolare vari **indicatori di accuratezza** adeguati a definire chiaramente e in modo statisticamente corretto l'accuratezza di una classificazione
- j. Come impostare un metodo di **monitoraggio** nel tempo delle differenze tra immagini multi-temporali (**change-detection**)
- k. Quali **indici** possono essere estratti dalle bande disponibili nelle immagini
- l. **Gli indici vegetazionali**, lo stress della stessa, lo stato vegetativo e il grado di danno apportato da un incendio - il **Red-Edge**
- 5. Sensori attivi; cenni
	- a. Quali sono le applicazioni nell'utilizzare le diverse lunghezze d'onda del **RADAR/SAR – Tomografia SAR**
	- b. Cos'è il **LiDAR/Laser Scanner** e come può essere utilizzato nell'ambito forestale / ambientale
	- c. LiDAR aereo, terrestre, satellitare, differenze
	- d. I software disponibili per elaborare i dati LiDAR

### <span id="page-4-0"></span>Sistemi Informativi Territoriali (SIT) - Obbiettivi

Questa parte del corso vuole fornire ai frequentanti gli strumenti necessari per scegliere ed utilizzare questi applicativi per gestire dati geo-spaziali, in particolare, per questo corso, le immagini digitali telerilevate nei loro diversi formati. Le esercitazioni ed i laboratori forniranno questi strumenti per l'analisi delle immagini, ma verranno anche studiate le varie operazioni necessarie per caricare dati da diversi formati geo-spaziali, ormai abbondantemente presenti in rete e utili per avere una base informativa dell'area di studio di un progetto nel territorio, che non può prescindere dalla conoscenza dello stesso.

Alcune nozioni che conoscerete a fine corso:

- 1. Applicativi
	- a. Come si **definisce** un applicativo SIT e cosa lo differenzia da altri applicativi apparentemente simili (CAD, disegno….)

#### b. Quali **software commerciali, gratuiti e open-source** sono disponibili

#### 2. Formati

- a. Quali sono le differenze tra modelli **vettoriali e raster**
- b. Quali sono i più comuni **formati** dei modelli vettoriali e raster?
- c. Cos'è un formato **TIN** e quali vantaggi ha rispetto agli altri modelli? (Raster e Vettoriali).
- d. Come si caricano i modelli vettoriali e raster e come si interrogano i loro **attributi** e metadati
- e. Utilizzo di raster che rappresentano la quota terreno e la quota della superficie, i.e. **DTM e DSM**
- 3. Elaborazioni geo-processing
	- a. Caricare punti e **campionare** i valori di un raster sul punto ed intorno ad esso su un'area definita
	- b. Calcolare raster derivati da DTM/DSM e.g. il **CHM,** una carta di **esposizione, pendenza** ed una carta a sfumo da un DTM.
- 4. Tematizzazione e formattazione per stampa/digitale
	- a. **Rappresentazione** a colori, discrete e continue, per dati vettoriali e raster.
	- b. Utilizzo delle **carte a sfumo** per rappresentazioni simil-3D
	- c. Creare un **layout di stampa** con cartiglio, legenda, scala, reticolo in diversi sistemi di riferimento cartografico
	- d. **Esportare** correttamente in formati diversi per consegne digitali o stampe in formati A4 A3, A0 etc….
	- e. La risoluzione di stampa, **DPI**, calcolo DPI ottimale

### <span id="page-5-0"></span>Sbocchi lavorativi

Centri di ricerca privati e pubblici – ARPA, CNR, EEA…

"*Academia*" – ovvero università, Europee e internazionali, centri di ricerca.

Studi di progettazione sul territorio e di valutazioni di impatto

Studi di pianificazione territoriale

Aziende che si occupano di gestione ed analisi dei dati, dove la parte geo-spaziale è fondamentale - BigData, social, crowdsourcing

#### *Alcuni consigli*

L'informatica è fondamentale – saper usare degli applicativi di analisi, meglio ancora sapere un minimo un linguaggio di programmazione.

- Imparate l'inglese andate in Erasmus o approfittate di programmi di scambio internazionali.
- L'ufficio personale delle aziende può NON essere efficace **follow-up** rispettoso dopo che avete mandato il CV
- Fatevi conoscere e apprezzare da persone che già sono in azienda (forum, social, tirocinio, tesi etc…) – le **referenze** contano 80% nella decisione di assumere – fate capire che siete preparati, proattivi, che sapere fare gioco di squadra e **affidabili**
- Foto su **social** con profilo "pubblico" dove siete "poco professionali"… *non credo proprio!*
- Il **voto di laurea**…. Più di metà dei migliori head-hunters dice che non è fondamentale…. Attenzione a come lo interpretate però, dipende dal corso di laurea e da altri fattori.

### <span id="page-6-0"></span>Esame….

Alla fine del corso vengono richiesti i seguenti per ottenere il voto del corso:

- 1. Test a domande multiple dalla teoria (20 domande scelte da un pool di 100 selezionate casualmente per ogni studente). **(20%)**
- 2. Test prova pratica in aula informatica con delle operazioni pratiche da fare al PC con il software utilizzato nelle esercitazioni. **(30%)**
- 3. Progetto laboratorio: 6-10 pagine con una relazione strutturata come un piccolo progetto di ricerca **(50%)** - *Il progetto laboratorio deve essere una vostra proposta progettuale, maturata durante il corso grazie alla vostra comprensione della materia e degli ambiti di applicazione della stessa*.

#### **Note:**

- Potete (anzi è preferibile) utilizzare il vostro PC portatile
- **Viene tenuto valido il voto dell'ultima prova eseguita (quindi se peggiorate…)**
- IL VOTO FINALE VERRA' COMUNICATO/REGISTRATO QUANDO SONO STATE FATTE LE DUE PROVE AL PC E QUANDO VIENE **cariato su moodle** (PDF) IL PROGETTO LABORATORIO
- Negli appelli possono essere fatte tutte e due le prove, o una delle due prove (nel caso sia già stata fatta l'altra o la si voglia fare in un appello successivo).
- Se entro una delle date dell'appello ho in mano il vostro progetto laboratorio, una volta fatte le due prove avrete il voto finale su Uniweb, che potete accettare o meno. Altrimenti vengono solo registrati informalmente i voti delle prove

### <span id="page-6-1"></span>Pianificazione relazione progetto laboratorio

Il progetto laboratorio va strutturato come qualsiasi ricerca con l'obiettivo di analizzare un dato fenomeno.

Il procedimento di pianificazione:

- *a.* **Idea iniziale** Circoscrivere l'idea iniziale, anche definita "*problem statement*" – *esempio: definire il cambiamento della copertura forestale negli anni in un dato comune*
- b. **Importa a qualcuno? E' utile?** Definire perché è utile ottenere i risultati relativi – *esempio: monitoraggio del cambiamento di disponibilità di suolo organico naturale e delle funzionalità del bosco.*
- c. **Ipotesi.** Formulare delle ragionevoli ipotesi *esempio: la copertura forestale è diminuita in quanto le politiche di urbanizzazione di quel comune sono di espansione.*
- d. **Metodo.** Strutturare il metodo da utilizzare in modo da testare l'ipotesi al punto precedente. Una volta inquadrato il metodo sarà più immediato capire quali dati sono necessari per applicarlo. Assicurarsi che il metodo fornisca risultati interpretabili utili ad accettare o rifiutare l'ipotesi formulata – *esempio: classifico delle immagini telerilevate in anni diversi e confronto l'estensione della classe "bosco".*
- e. **Materiali.** Eseguire una ricerca dei materiali necessari, se non sono reperibili è necessario tornare al punto precedente e modificarlo in modo da essere eseguibile con i materiali che sono ottenibili (e.g. immagini ad una data risoluzione) – *esempio: applico il metodo ad immagini Sentinel 2*
- f. **Discussione.** Analizzare i risultati, trarre conclusioni utili a rispondere alla domanda iniziale (punto a) e capire se l'ipotesi è corroborata o meno (punto c)

L'elaborato seguirà il modello che troverete su moodle e che segue la classica struttura di una relazione di un lavoro di ricerca:

- 1. Sommario: riassunto di poche righe del lavoro con i risultati ottenuti.
- 2. Introduzione: idea, ipotesi e utilità del lavoro per la comunità.
- 3. Materiali: descrizione dei materiali (e.g. quali immagini da quale sensore, loro risoluzione etc…).
- 4. Area di studio: inquadramento dell'area di studio, preferibilmente con una mappa con informazioni cartografiche – e.g. creata mediante software SIT
- 5. Metodo: descrizione del metodo utilizzato.
- 6. Risultati ed analisi/discussione: riportare i risultati e discuterne i contenuti.
- 7. Conclusioni: riassumere i risultati nell'ottica dell'ipotesi iniziale. E' stata accettata o rifiutata l'ipotesi? Perché? Quali sono eventuali sviluppi futuri? Cosa si può fare per migliorare? Autocritica.

# <span id="page-8-0"></span>**Bibliografia**

Risorse aggiuntive, oltre le dispense che trovate su moodle … se l'inglese è un problema utilizzate Google Translator.

Il materiale fornito a lezione è comunque bastante a seguire bene il corso.

- 1) Articolo "*Who launched what, when and why; trends in global land-cover observation capacity from civilian earth observation satellites*" ovvero un compendio sul numero di satelliti negli anni e i nuovi satelliti messi in orbita recentemente<http://www.sciencedirect.com/science/article/pii/S0924271614000720>
- 2) Link a riviste con articoli telerilevamento "open access"
	- a. Remote Sensing <http://www.mdpi.com/journal/remotesensing>
	- b. European Journal of Remote Sensing <http://www.aitjournal.com/>
	- c. ….. cercare con parole chiave in *Google Scholar*.
- 3) Riviste con articoli telerilevamento non "open access" (bisogna essere nella rete dell'università)
	- a. Remote Sensing of Environment
	- b. International Journal of Remote Sensing
	- c. IPRS Journal of Photogrammetry and Remote Sensing
- 4) Link a siti con tutorial sul remote sensing (in inglese)
	- **a. Centro di Ricerca Nazionale Canada** [http://www.nrcan.gc.ca/earth-sciences/geomatics/satellite-imagery-air](http://www.nrcan.gc.ca/earth-sciences/geomatics/satellite-imagery-air-photos/satellite-imagery-products/educational-resources/9309)[photos/satellite-imagery-products/educational-resources/9309](http://www.nrcan.gc.ca/earth-sciences/geomatics/satellite-imagery-air-photos/satellite-imagery-products/educational-resources/9309)
	- b. **NASA** <http://fas.org/irp/imint/docs/rst/Front/tofc.html>
- 5) Link a siti con documentazione/tutorial QGIS
	- a. QGIS Documentation QGIS User Guide
		- i. Tutorial online di QGIS http://www.qgistutorials.com/it/
	- b. Tutorials online del plugin SCP
		- i. <http://fromgistors.blogspot.com/search/label/Tutorial>
	- c. R Rstudio la documentazione dei pacchetti contiene esempi che possono essere applicati direttamente per studiare le funzioni R fornite con quel pacchetto.
- 6) Testi utili
	- a. Wegmann, Martin. Remote Sensing and Gis for Ecologists: Using Open Source Software, 2016.
	- b. P.A. Brivio, G.M. Lechi, E. Zilioli, Principi e metodi di Telerilevamento. Grugliasco (TO): CittàStudi Edizioni, 2006.
- c. Lillesand T., Kiefer R.W., Chipman J., Remote Sensing and Image Interpretation, 2012.
- d. Mario A. Gomarasca, Elementi di Geomatica. 2004